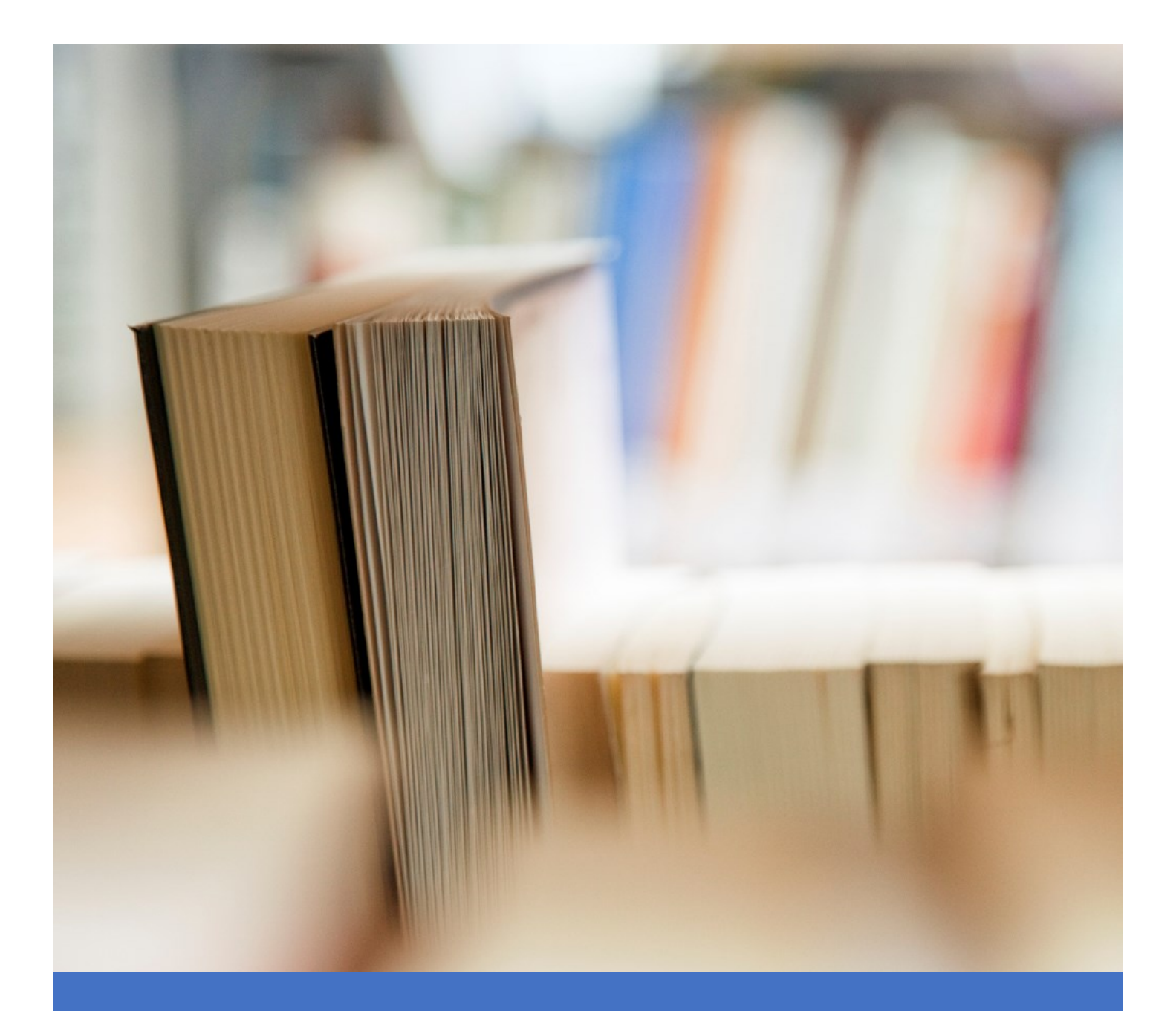

# ΚΑΝΟΝΙΣΜΟΣ ΕΚΠΟΝΗΣΗΣ ΠΤΥΧΙΑΚΩΝ ΕΡΓΑΣΙΩΝ

ΠΡΟΠΤΥΧΙΑΚΟ ΠΡΟΓΡΑΜΜΑ ΣΠΟΥΔΩΝ ΣΤΗΝ ΒΙΟΜΗΧΑΝΙΚΗ ΔΙΟΙΚΗΣΗ & ΤΕΧΝΟΛΟΓΙΑ

09/04/24

# ΠΙΝΑΚΑΣ ΠΕΡΙΕΧΟΜΕΝΩΝ

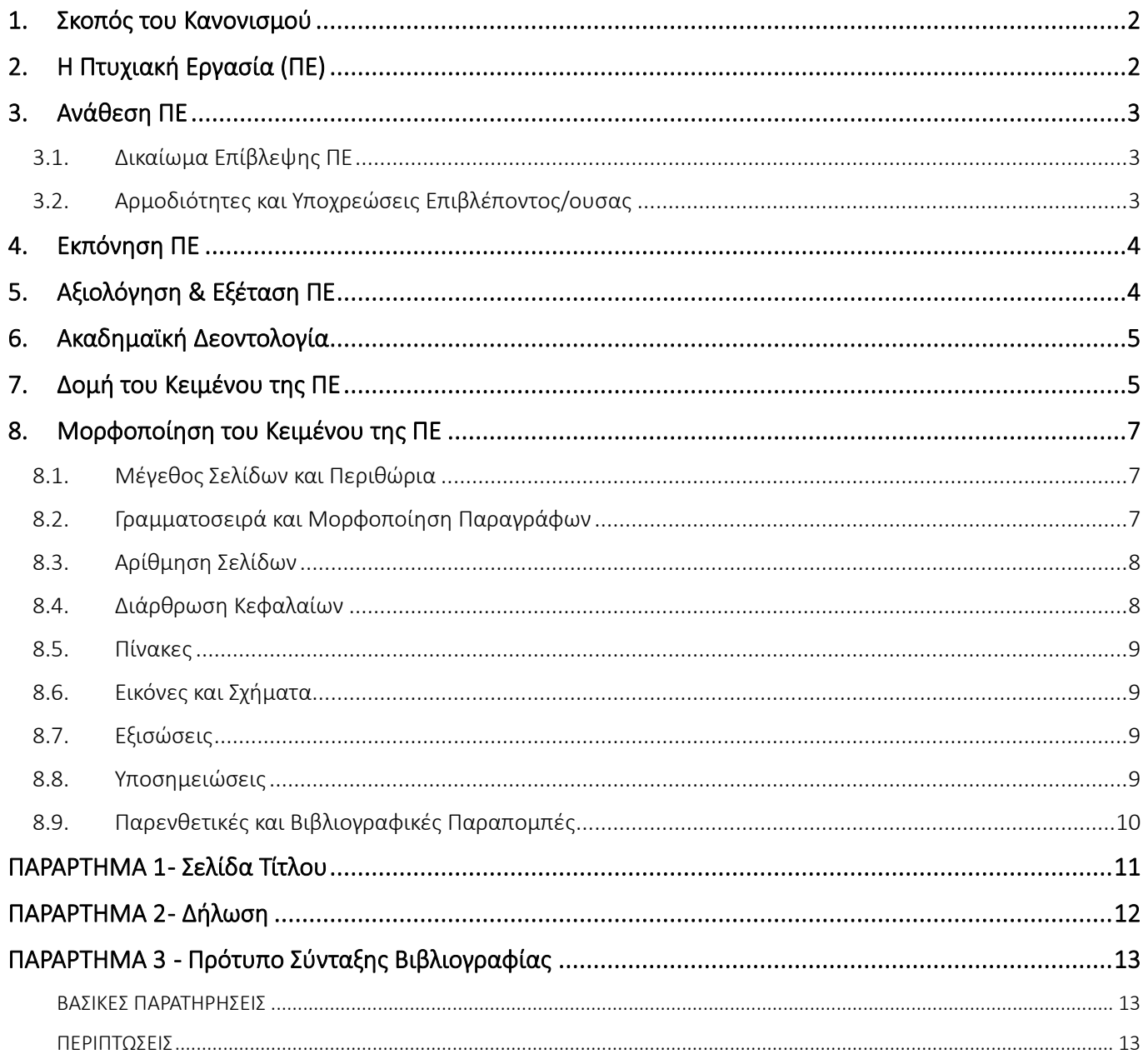

# <span id="page-2-0"></span>1. Σκοπός του Κανονισμού

Ο παρών Κανονισμός Εκπόνησης Πτυχιακών Εργασιών (ΠΕ) περιγράφει την διαδικασία ανάθεσης, εκπόνησης, κατάθεσης και εξέτασης / παρουσίασης των Πτυχιακών Εργασιών (ΠΕ) στο Προπτυχιακό Πρόγραμμα Σπουδών (ΠΠΣ) του Τμήματος Βιομηχανικής Διοίκησης και Τεχνολογίας (ΒΔΤ) του Πανεπιστημίου Πειραιώς.

Ο Κανονισμός Εκπόνησης ΠΕ απευθύνεται σε όλα τα μέλη της ακαδημαϊκής κοινότητας που σχετίζονται με το ΠΠΣ στη Βιομηχανική Διοίκηση και Τεχνολογία και που εμπλέκονται άμεσα ή έμμεσα με την εκπόνηση μίας μίας ΠΕ. Παρά το ότι το παρόν κείμενο φιλοδοξεί να αποτελέσει έναν κατανοητό οδηγό των κύριων απαιτήσεων για την εκπόνηση μίας ΠΕ, τόσο οι φοιτητές/τριες όσο και τα μέλη ΔΕΠ ή τα συνεργαζόμενα μέλη και το διοικητικό προσωπικό οφείλουν να ακολουθήσουν αυτές τις κατευθυντήριες γραμμές και να συμμορφώνονται με τις ισχύουσες πρόνοιες τόσο αυτού του Κανονισμού, όσο και του εκάστοτε ισχύοντος Κανονισμού Σπουδών του ΠΠΣ.

Περαιτέρω, ο παρών Κανονισμός στοχεύει αφενός μεν να βοηθήσει τους/τις φοιτητές/τριες που αναλαμβάνουν να εκπονήσουν μία ΠΕ στην κατανόηση του τι προσπαθούν να επιτύχουν μέσω της εκπόνησης αυτής, αφετέρου δε, να θέσει τις βάσεις για την καλή συνεργασία με τον/την επιβλέποντα/ουσα καθηγητή/τρια. Για την επίτευξη αυτού του στόχου, καταγράφονται λεπτομερώς τα κριτήρια αξιολόγησης των ΠΕ, δίνονται κατευθύνσεις για τον τρόπο συγγραφής και αναλύονται τα έξι βασικά κεφάλαια (περίληψη, εισαγωγή, μελέτη σχετικής βιβλιογραφίας, μεθοδολογία, ανάλυση δεδομένων, συμπεράσματα, προτάσεις) από τα οποία πρέπει να αποτελείται μια πτυχιακή εργασία.

Ο Κανονισμός αυτός καλύπτει τα περισσότερα θέματα που έχουν σχέση με την εκπόνηση των ΠΕ, σίγουρα όμως δεν τα καλύπτει όλα (ειδικά, όσον αφορά τις λεπτομέρειες μορφοποίησης των εργασιών). Εφόσον ανακύψουν ζητήματα τα οποία δεν προβλέπονται στον παρόντα Κανονισμό, οι σχετικές αποφάσεις/ προσθήκες/ τροποποιήσεις θα συζητούνται από τη Συνέλευση του Τμήματος.

# <span id="page-2-1"></span>2. Η Πτυχιακή Εργασία (ΠΕ)

Η εκπόνηση ΠΕ στηρίζεται στην εφαρμογή των επιστημονικών μεθόδων, εργαλείων και θεωριών που αποκτήθηκαν κατά τη διάρκεια της φοίτησης στο ΠΠΣ. Πρέπει να πληροί υψηλά ακαδημαϊκά κριτήρια, ενώ δίνει τη δυνατότητα στον/στην φοιτητή/τρια να αναλάβει επιστημονικές πρωτοβουλίες, εμβαθύνοντας σε συγκεκριμένες πτυχές των γνωστικών πεδίων που προσφέρονται στο ΠΠΣ.

Ειδικότερα, μέσα από την εκπόνηση της ΠΕ επιδιώκεται να διασφαλιστεί ότι οι φοιτητές/τριες του ΠΠΣ έχουν επιτύχει τους γνωσιακούς στόχους του προγράμματος. Η ΠΕ ολοκληρώνεται μέσα από την συγγραφή της διατριβής και την επιτυχή υποστήριξή της. Η ΠΕ αντιστοιχεί σε πιστωτικές μονάδες (ECTS) δύο μαθημάτων επιλογής και εκπονείται κατά τη διάρκεια του 4ου έτους σπουδών.

Η ΠΕ μπορεί να αναφέρεται σε εμπειρικά, θεωρητικά ή εφαρμοσμένα θέματα και να αφορά σε επιστημονική έρευνα, μέσω συλλογής πρωτογενών δεδομένων (ποιοτικών ή/και ποσοτικών) ή σε μελέτη περίπτωσης. Συντάσσεται στην ελληνική ή αγγλική γλώσσα και έχει ενδεικτική έκταση 10.000 λέξεις (εκτός βιβλιογραφίας και παραρτημάτων). Η θεματολογία της ΠΕ μπορεί να περιλαμβάνει την επισκόπηση και κριτική ανάλυση υφιστάμενης γνώσης, την περιγραφή και ερμηνεία κάποιου φαινομένου ή θέματος, τη χρήση θεωρητικών και μεθοδολογικών προσεγγίσεων στη διερεύνηση μίας επιστημονικής περιοχής, την ανάπτυξη νέων, καινοτόμων τεχνικών και εργαλείων για τη διερεύνηση μίας επιστημονικής περιοχής κ.λπ.

Η ΠΕ συνεπώς δίνει την ευκαιρία στους/στις φοιτητές/τριες να οργανώσουν και να εκτελέσουν ένα εφαρμοσμένο ή θεωρητικό επιστημονικό έργο και να επιδείξουν τόσο τις τεχνικές όσο και τις διοικητικές τους δεξιότητες. Η εκπόνηση της ΠΕ απαιτεί καλή προετοιμασία, καλή διαχείριση του χρόνου και στοχοπροσήλωση. Οι φοιτητές/τριες ενθαρρύνονται να συνεργάζονται στενά και συχνά με τους/τις επιβλέποντές/ουσές τους, προκειμένου να επιτύχουν τους στόχους της ΠΕ και να συμμορφώνονται με τις παρούσες κατευθυντήριες γραμμές.

#### ΣΗΜΑΝΤΙΚΗ ΠΑΡΑΤΗΡΗΣΗ

*Η εκπόνηση και υποστήριξη της ΠΕ πρέπει να ολοκληρώνεται εντός ενός έτους. Το κείμενο της ΠΕ ελέγχεται ως προς την αυθεντικότητά του με το ειδικό λογισμικό Turnitin.* 

# <span id="page-3-0"></span>3. Ανάθεση ΠΕ

## <span id="page-3-1"></span>3.1. Δικαίωμα Εκπόνησης ΠΕ

Στο 7º εξάμηνο σπουδών του ΠΠΣ παρέχεται η δυνατότητα εκπόνησης της ΠΕ. Η εκπόνηση ΠΕ είναι προαιρετική. Η ΠΕ θεσμοθετείται με την εισαγωγή 2 εξαμηνιαίων μαθημάτων τα οποία εντάσσονται στο ΠΠΣ ως κατ' επιλογήν μαθήματα **«Εργασία Ι»** & **«Εργασία ΙΙ»** στο 7° & 8° εξάμηνο σπουδών, αντίστοιχα. Κάθε μάθημα αντιστοιχίζεται σε πιστωτικές μονάδες ενός οποιουδήποτε μαθήματος επιλογής.

Προκειμένου φοιτητής/τρια του 7ου ή μεγαλύτερου χειμερινού εξαμήνου να δύναται να εκπονήσει ΠΕ θα πρέπει κατά την ημερομηνία αίτησής του να μη χρωστάει περισσότερα των 6-8 εξαμηνιαίων μαθημάτων από το 1º-6 ο εξ. σπουδών. Εφόσον, κατά την κρίση του/της επιβλέποντα/ουσας, ο/η φοιτητής/τρια που ανέλαβε ΠΕ δεν σημειώσει επαρκή πρόοδο κατά το πρώτο εξάμηνο μετά την ανάληψη ΠΕ, ή δεν την ολοκληρώσει εντός ενός έτους, η απόφαση ανάθεσης της πτυχιακής αναιρείται με απόφαση του/της επιβλέποντα/ουσας που κοινοποιείται στη Γραμματεία του Τμήματος ΒΔΤ και στο/στη φοιτητή/τρια.

Φοιτητής/τρια που επιλέγει να εκπονήσει ΠΕ επιλέγοντας τα δύο μαθήματα «Εργασία Ι» & «Εργασία ΙΙ», πρέπει υποχρεωτικά να επιλέξει 2 ΜΕ που προσφέρονται από το Τμήμα ΒΔΤ ή από άλλο Τμήμα του Πανεπιστημίου.

## 3.2. Δικαίωμα Επίβλεψης ΠΕ

Τα προς εκπόνηση θέματα ΠΕ (τα οποία πρέπει να είναι συναφή με την ερευνητική και εκπαιδευτική δραστηριότητα των εν δυνάμει επιβλεπόντων/ουσών) δηλώνονται πριν από τις 10 Οκτωβρίου στην Γραμματεία του ΒΔΤ η οποία προβαίνει στην δημοσιοποίηση τους (με γραπτές ανακοινώσεις και ανάρτηση σε συγκεκριμένο, ειδικό, χώρο στον δικτυακό τόπο του ΒΔΤ). Οι ενδιαφερόμενοι φοιτητές/τριες εκδηλώνουν ενδιαφέρον για την εκπόνηση ΠΕ στον/στην αντίστοιχο/η επιβλέποντα/ουσα κατά την περίοδο δήλωσης των μαθημάτων επιλογής του 7ου εξαμήνου. Ο/Η επιβλέπων/ουσα αποφασίζει με βάση τις επιδόσεις, την προσωπικότητα και τις ικανότητες του/της φοιτητή/τριας και ύστερα από σχετική συνέντευξη του/της ενδιαφερομένου/ης, την ανάθεση ή μη της ΠΕ και γνωστοποιεί την απόφασή του στη Γραμματεία του Τμήματος. Η Γραμματεία του ΒΔΤ καταγράφει τις αναθέσεις των ΠΕ και διαβιβάζει την οριστική κατάσταση στη Συνέλευση του Τμήματος προκειμένου να ορισθούν οι αντίστοιχες 2-μελείς επιτροπές εξέτασης. Ο συνολικός αριθμός των ΠΕ ανά ακαδημαϊκό έτος δεν θα πρέπει να υπερβαίνει τα ανακοινωθέντα θέματα.

Δικαίωμα επίβλεψης ΠΕ έχουν οι τα μέλη Διδακτικού Ερευνητικού Προσωπικού (ΔΕΠ) του Τμήματος ή άλλων Τμημάτων ή Σχολών του Πανεπιστημίου Πειραιώς, καθώς και εντεταλμένοι διδάσκοντες και επισκέπτες καθηγητές.

Η ΠΕ εξετάζεται από 3-μελή εξεταστική επιτροπή συγκροτούμενη από μέλη ΔΕΠ ή/και διδάσκοντες/ουσες στο ΒΔΤ με απόφαση της Συνέλευσης του Τμήματος σε συγκεκριμένες εξεταστικές περιόδους (π.χ. 15-30 των μηνών Ιουνίου, Σεπτεμβρίου και Ιανουαρίου).

Ο μέγιστος αριθμός ΠΕ που δύναται να επιβλέπει μέλος ΔΕΠ ή διδάσκων/ουσα του ΒΔΤ αποκλειστικά ή σε συνεργασία με άλλο μέλος ΔΕΠ ή διδάσκοντα/ουσα δεν μπορεί να υπερβαίνει τις 4 έως 6 ΠΕ, αντίστοιχα.

Η επίβλεψη ΠΕ για τα μέλη ΔΕΠ του ΒΔΤ ισοδυναμεί με 2 ώρες διδασκαλίας/εβδομάδα τόσο για το χειμερινό όσο και για το εαρινό εξάμηνο εφόσον επιβλέπει τουλάχιστον 3 ΠΕ και σε 1 ώρα διδασκαλίας/εβδομάδα τόσο για το χειμερινό όσο και για το εαρινό εξάμηνο εφόσον επιβλέπει 1 ή 2 ΠΕ.

## <span id="page-3-2"></span>3.3. Αρμοδιότητες και Υποχρεώσεις Επιβλέποντος/ουσας

Ο/Η επιβλέπων/ουσα της ΠΕ είναι υπεύθυνος/η για:

- Την έγκαιρη ενασχόληση του/της φοιτητή/τριας προκειμένου να καταστρωθεί η δομή της εργασίας και να διασφαλιστεί ότι το θέμα της ΠΕ ευθυγραμμίζεται με τους μαθησιακούς στόχους του ΠΠΣ.
- Την καθοδήγηση στα αρχικά στάδια της εργασίας και στην παροχή συμβουλών ώστε να αποκρυσταλλωθεί η διατύπωση του προβλήματος, οι ερευνητικοί στόχοι και τα προσδοκώμενα αποτελέσματα.
- Την παροχή διαρκών συμβουλών και υποδείξεων κατά την εκπόνηση της ΠΕ και τη διασφάλιση τήρησης των συμφωνημένων χρονοδιαγραμμάτων και στόχων, μέσα από συχνή επικοινωνία με τον/την φοιτητή/τρια.
- Την παροχή εκτεταμένων σχολίων και υποδείξεων για την ανάπτυξη και διαμόρφωση του κειμένου της διατριβής.
- Την έγκριση του τελικού κειμένου και την προώθησή του στα άλλα μέλη της τριμελούς επιτροπής πριν από τη δημόσια υποστήριξη και εξέταση.

# <span id="page-4-0"></span>4. Εκπόνηση ΠΕ

Προκειμένου να διασφαλιστεί η εκπόνηση εργασιών υψηλής ποιότητας, πρέπει να υπάρχει συνεχής συνεργασία του/της φοιτητή/τριας με τον/την επιβλέποντα/ουσα, που παρακολουθεί την πορεία εκπόνησης της εργασίας, καθοδηγεί τον/τη φοιτητή/τρια και πιστοποιεί την επιτυχή ολοκλήρωση της ΠΕ. Οι φοιτητές/τριες θα πρέπει να συναντιούνται με τον/την επιβλέποντα/ουσα σε τακτά χρονικά διαστήματα προκειμένου να διαπιστώνεται ο βαθμός προόδου της εργασίας και να λαμβάνουν σχόλια αναφορικά με σημεία που πιθανώς χρειάζονται αλλαγές. Για την ολοκλήρωση της ΠΕ ο/η επιβλέπων/ουσα οφείλει να μεριμνήσει για τον έλεγχο της ΠΕ μέσω του συστήματος λογοκλοπής (Turnitin) που υποστηρίζεται από τη Βιβλιοθήκη του Πανεπιστημίου Πειραιώς. Η αναφορά του ελέγχου αντιγραφής θα κοινοποιείται στα μέλη της Εξεταστικής Επιτροπής. *Εάν προκύψει ποσοστό αντιγραφής >25% έπειτα από έλεγχο από το λογισμικό ελέγχου αντιγραφής Turnitin, η ΠΕ δεν θεωρείται αποδεκτή.*

Η επιτυχής εκπόνηση ΠΕ απαιτεί:

- Συμμόρφωση με τα ακαδημαϊκά κριτήρια και τις απαιτήσεις του ΠΠΣ.
- Επαρκή ερευνητική μεθοδολογία και χρήση κατάλληλων τεχνικών συλλογής και επεξεργασίας δεδομένων.
- Άρτια γνώση του αντικειμένου, συμπεριλαμβανομένης και της δυνατότητας κριτικής θεώρησης ήδη δημοσιευμένων ερευνητικών εργασιών.
- Συνοχή των ερευνητικών ευρημάτων και συνοπτική παρουσίαση των αποτελεσμάτων.
- Ένταξη της συγκεκριμένης μελέτης στο ευρύτερο γνωσιολογικό πεδίο.

Οι ΠΕ θα πρέπει να ετοιμαστούν βάσει των προδιαγραφών και οδηγιών που παρουσιάζονται στον παρόντα οδηγό και τα Παραρτήματά του.

# <span id="page-4-1"></span>5. Αξιολόγηση & Εξέταση ΠΕ

Μετά την ολοκλήρωση της συγγραφής της ΠΕ, ο/η επιβλέπων/ουσα ενημερώνει τα μέλη της Εξεταστικής Επιτροπής και τους κοινοποιεί το κείμενο της ΠΕ και τα αποτελέσματα του ελέγχου λογοκλοπής. Με τη σύμφωνη γνώμη τους, οριστικοποιείται η ημερομηνία εξέτασης της ΠΕ. Η εξέταση των ΠΕ πραγματοποιείται σε συγκεκριμένες ημερομηνίες που ορίζονται από τη Συνέλευση του Τμήματος στην αρχή κάθε ακαδημαϊκού εξαμήνου.

Η εξέταση γίνεται με προφορική παρουσίαση στην επιτροπή του τελικού κειμένου της ΠΕ και ο βαθμός τόσο στο μάθημα «Εργασία Ι» όσο και στο «Εργασία ΙΙ» είναι κοινός, προκύπτει δε και ανακοινώνεται μετά την προφορική εξέταση.

Για τη βαθμολόγηση της εργασίας, η εξεταστική επιτροπή λαμβάνει υπόψη τα εξής κριτήρια:

- Επάρκεια στη διατύπωση περίληψης
- Επάρκεια και εύρος βιβλιογραφικής επισκόπησης
- Σαφήνεια στην παρουσίαση και διατύπωση των στόχων την εργασίας
- Εγκυρότητα μεθόδων ανάλυσης των δεδομένων και ορθή χρήση επιστημονικής μεθοδολογίας για την αντιμετώπιση του προβλήματος
- Κριτική και σχολιασμός των αποτελεσμάτων συνεισφορά στην πρόοδο της επιστήμης
- Εξαγωγή συμπερασμάτων και πιθανή μελλοντική έρευνα στο θέμα
- Ποιότητα κειμένου διατριβής (δομή, ακρίβεια, λογική κ.λπ.) και συμφωνία με προδιαγραφές προτύπου
- Ποιότητα προφορικής παρουσίασης επάρκεια απαντήσεων

# <span id="page-5-0"></span>6. Ακαδημαϊκή Δεοντολογία

Το Τμήμα Βιομηχανικής Διοίκησης & Τεχνολογίας έχει σαφή θέση υπέρ της ακαδημαϊκής ακεραιότητας και δεοντολογίας. Ενδείξεις απόκλισης από την προσήκουσα ακαδημαϊκή συμπεριφορά, σχετιζόμενες με την εκπόνηση της ΠΕ, επιφέρουν πειθαρχικές και ακαδημαϊκές κυρώσεις. Τέτοιου είδους αποκλίσεις θεωρούνται (όχι περιοριστικά) οι εξής:

- Η λογοκλοπή (plagiarism), δηλαδή η εκούσια παρουσίαση ως εργασίας του συγγραφέα της ΠΕ και για ίδιον όφελος, μέρους ή συνόλου πνευματικής εργασίας τρίτου χωρίς την συγκατάθεσή του, ή χωρίς επαρκείς αναφορές.
- Η αλλοίωση των δεδομένων (falsification of data), δηλαδή η εκούσια τροποποίηση ή/και χειραγώγηση αποτελεσμάτων ώστε να επηρεάζεται ουσιαστικά η αξιοπιστία τους.
- Η εξαπάτηση και η άρνηση αναγνώρισης (fraud and misrepresentation), δηλαδή η εκούσια προσπάθεια εξαπάτησης τρίτων προκειμένου να επιτευχθεί παράνομο ή άδικο πλεονέκτημα (όπως, π.χ., η απουσία αναφοράς στην συνεισφορά τρίτων).

# <span id="page-5-1"></span>7. Δομή του Κειμένου της ΠΕ

Η Πτυχιακή Εργασία (ΠΕ) αποτελείται γενικά από τρία κύρια μέρη: (α) το προκαταρκτικό (εισαγωγικό) μέρος, (β) το κυρίως κείμενο που οργανώνεται συνήθως σε κεφάλαια και ενότητες, και (γ) το τελικό (καταληκτικό) μέρος. Το προκαταρκτικό κείμενο περιλαμβάνει την σελίδα του τίτλου, την δήλωση γνησιότητας, τυχόν αφιερώσεις, την περίληψη (abstract), τις ευχαριστίες, τον πίνακα περιεχομένων, την λίστα σχημάτων, την λίστα των πινάκων, καθώς και τυχόν συντομογραφίες. Το τελικό μέρος, αποτελείται από την βιβλιογραφία ή τις αναφορές, καθώς και τυχόν παραρτήματα.

## ΣΗΜΑΝΤΙΚΗ ΠΑΡΑΤΗΡΗΣΗ

*Μία τυπική πτυχιακή εργασία έχει έκταση μεταξύ 30 και 50 σελίδων, ή περίπου 10.000 λέξεις (εκτός βιβλιογραφίας και παραρτημάτων). Το κείμενο θα πρέπει να είναι γραμμένο στην Ελληνική ή στην Αγγλική γλώσσα.* 

Στη συνέχεια, παρουσιάζεται η ενδεικτική δομή μίας ΠΕ σαν παράδειγμα της οργάνωσης των διαφόρων σελίδων του κειμένου, από το προκαταρκτικό έως το τελικό μέρος. Συνιστάται η συμμόρφωση με αυτήν την δομή, αν και δεν περιέχουν όλες οι πτυχιακές εργασίες όλα τα παρακάτω στοιχεία:

- Σελίδα Τίτλου (Δεν τοποθετείται αρίθμηση σελίδας, αλλά μετράει ως 1 ή i. Οι σελίδες που ακολουθούν έχουν αρίθμηση και περιλαμβάνονται στον Πίνακα Περιεχομένων. Η πρότυπη Σελίδα Τίτλου παρουσιάζεται στο ΠΑΡΑΡΤΗΜΑ 1)∙ εφόσον η εργασία είναι γραμμένη στην ελληνική (αγγλική) γλώσσα, θα υπάρχει και σελίδα τίτλου στα αγγλικά (ελληνικά) έπειτα από την σελίδα τίτλου στην γλώσσα συγγραφής της εργασίας (επίσης χωρίς αρίθμηση σελίδας, αλλά μετράει ως 2 ή ii.)
- Κενή σελίδα
- Σελίδα Δήλωσης και αναφοράς κατοχής πνευματικών δικαιωμάτων (Η πρότυπη Σελίδα Δήλωσης παρουσιάζεται στο ΠΑΡΑΡΤΗΜΑ 2)
- Σελίδα Αφιερώσεων (προαιρετική)
- Περίληψη περίπου 250-300 λέξεων (σε 1 σελίδα) όπου παρουσιάζονται οι στόχοι, η μεθοδολογία, τα αποτελέσματα της εργασίας και μία σύνοψη των κύριων ευρημάτων με τοποθέτηση επί της σημασίας τους∙ εφόσον η εργασία είναι γραμμένη στην ελληνική (αγγλική) γλώσσα, θα υπάρχει και περίληψη στα αγγλικά (ελληνικά) έπειτα από την περίληψη στην γλώσσα συγγραφής της εργασίας
- Λέξεις-κλειδιά, δηλαδή 4-5 λέξεις ή φράσεις κλειδιά, ενδεικτικά και χαρακτηριστικά της θεματικής περιοχής, του γνωστικού αντικειμένου και του πεδίου διερεύνησης∙ τοποθετούνται στην ίδια σελίδα με την Περίληψη και αμέσως μετά από αυτήν∙ εφόσον η εργασία είναι γραμμένη στην ελληνική (αγγλική) γλώσσα, οι λέξεις κλειδιά στα αγγλικά (ελληνικά) θα παρατίθενται έπειτα από την αντίστοιχη περίληψη
- Σελίδα Ευχαριστιών όπου γίνεται ευχαριστήρια αναφορά σε όλες και όλους όσοι συνέβαλαν με οποιονδήποτε τρόπο στην εκπόνηση της πτυχιακής εργασίας
- Πίνακας Περιεχομένων με τα περιεχόμενα της πτυχιακής εργασίας που αναφέρει τους τίτλους των κεφαλαίων και υποκεφαλαίων μαζί με τις αντίστοιχες σελίδες∙ ο Πίνακας Περιεχομένων θα πρέπει να ενημερώνεται αυτόματα και να είναι πλήρως ενημερωμένος και ορθός στο οριστικό παραδοτέο
- Λίστα Σχημάτων/Γραφημάτων/Εικόνων ήτοι ένας κατάλογος που αναφέρει τα σχήματα, γραφήματα και εικόνες της εργασίας μαζί με τις αντίστοιχες σελίδες∙ η Λίστα Σχημάτων θα πρέπει να ενημερώνεται αυτόματα και να είναι πλήρως ενημερωμένη και ορθή στο οριστικό παραδοτέο
- Λίστα Πινάκων ήτοι ένας κατάλογος που αναφέρει τους πίνακες της εργασίας μαζί με τις αντίστοιχες σελίδες∙ η Λίστα Πινάκων θα πρέπει να ενημερώνεται αυτόματα και να είναι πλήρως ενημερωμένη και ορθή στο οριστικό παραδοτέο
- Λίστα Συντομογραφιών, Συμβόλων και Λεξιλόγιο με επεξήγηση των συντομογραφιών, συμβόλων και τεχνικών όρων που αναφέρονται στην εργασία∙ εφόσον η εργασία είναι γραμμένη στην ελληνική (αγγλική) γλώσσα, οι λέξεις του Λεξιλογίου θα πρέπει να είναι καταγεγραμμένες και στα αγγλικά (ελληνικά)
- Κεφάλαιο 1 Εισαγωγή: Στο κεφάλαιο αυτό παρουσιάζεται ο σκοπός και οι στόχοι της εργασίας, συνοψίζεται το ερευνητικό πρόβλημα που εξετάζεται και αιτιολογείται η εκπόνηση της εργασίας, ενώ γίνεται και μια σύντομη αναφορά στα περιεχόμενα των επόμενων κεφαλαίων.
- Κεφάλαιο 2 Βιβλιογραφική Ανασκόπηση: Το κεφάλαιο αυτό περιλαμβάνει ανασκόπηση της σχετικής βιβλιογραφίας, αξιολογεί την τρέχουσα κατάσταση και υποδεικνύονται τυχόν υπάρχοντα κενά τα οποία δικαιολογούν την εκπόνηση της συγκεκριμένης εργασίας
- Κεφάλαιο 3 Μεθοδολογία: Στο κεφάλαιο αυτό παρουσιάζεται διεξοδικά η μεθοδολογία και τα εργαλεία που χρησιμοποιούνται κατά την εκπόνηση της εργασίας, όπως εργαλεία ανάλυσης δεδομένων, τεκμηριωμένες επιστημονικές μεθοδολογίες κ.λπ. Επιπλέον, παρουσιάζεται και εξηγείται η μεθοδολογία που αναπτύχθηκε στην εργασία, ή οι προσαρμογές που έγιναν σε υφιστάμενες μεθοδολογίες και αναδεικνύεται η καινοτομία της εργασίας καθώς και η προστιθέμενη αξία της σε σχέση με παρελθούσες ή παρόμοιες εργασίες. Το κεφάλαιο αυτό μπορεί να δομηθεί και σε περισσότερα κεφάλαια.
- Κεφάλαιο 4 Ανάλυση και Παρουσίαση των Αποτελεσμάτων: Στο κεφάλαιο αυτό περιγράφονται λεπτομερώς οι μέθοδοι που χρησιμοποιήθηκαν, παρουσιάζονται τα κυριότερα αποτελέσματα και ευρήματα της εργασίας και γίνεται σύγκριση με αντίστοιχα αποτελέσματα (εφόσον είναι δόκιμο).
- Κεφάλαιο 5 Συμπεράσματα και Προτάσεις: Στο κεφάλαιο αυτό ερμηνεύονται τα αποτελέσματα, καταγράφονται τα κυριότερα συμπεράσματα, παρουσιάζονται οι περιορισμοί της εργασίας και παρατίθενται προτάσεις για μελλοντική έρευνα ή εργασία.
- Βιβλιογραφία: Παρατίθεται ο πλήρης κατάλογος των βιβλιογραφικών ή διαδικτυακών πηγών πληροφοριών που χρησιμοποιήθηκαν για να εκπονηθεί η εργασία. Όλη η βιβλιογραφία που αναφέρεται θα πρέπει να υπάρχει και να αντιστοιχείται με αναφορές μέσα στο κυρίως κείμενο της εργασίας. Για το στυλ του καταλόγου βιβλιογραφίας προτείνεται η χρήση του Harvard style. Ένας χρήσιμος σύνδεσμος είναι ο εξής: [https://www.citethisforme.com/harvard-referencing.](https://www.citethisforme.com/harvard-referencing) (Σχετικές οδηγίες δίνονται και στο ΠΑΡΑΡΤΗΜΑ 3).
- Παραρτήματα: Τα Παραρτήματα περιέχουν πληροφορίες χρήσιμες, αλλά όχι απαραίτητες, στην κατανόηση της εργασίας. Ενδεικτικά, τα παραρτήματα μπορεί να αφορούν αντίγραφα ερωτηματολογίων, μακροσκελείς πίνακες, νομολογίες, σχέδια, κώδικα λογισμικού, συνολικά αποτελέσματα σε γραφήματα, κ.ά. Τα παραρτήματα θα πρέπει να είναι αριθμημένα και να γίνεται σαφής αναφορά τους μέσα στο κείμενο (π.χ. Παράρτημα 1, Παράρτημα 2, κ.λπ.).

# ΣΗΜΑΝΤΙΚΗ ΠΑΡΑΤΗΡΗΣΗ

*Οι σελίδες του προκαταρκτικού μέρους (από την Σελίδα Τίτλου μέχρι και τις σελίδες της Λίστας Συντομογραφιών) πρέπει να είναι αριθμημένες με τη λατινική αριθμοσειρά (i, ii, iii, iv κ.λπ.). Οι σελίδες του κυρίου και του τελικού μέρους (από το Κεφάλαιο 1 μέχρι και τις σελίδες των Παραρτημάτων) πρέπει να είναι αριθμημένες με αραβική αριθμοσειρά (1, 2, 3 κ.λπ.) ξεκινώντας από τον αριθμό 1.* 

# <span id="page-7-0"></span>8. Μορφοποίηση του Κειμένου της ΠΕ

Κάθε ΠΕ θα πρέπει να έχει την μορφοποίηση που περιγράφεται στην παρούσα ενότητα. Τυχόν αποκλίσεις επιτρέπονται μόνο σε μεμονωμένα στοιχεία του κειμένου και μόνο εφόσον είναι απόλυτα αναγκαίο και πλήρως τεκμηριωμένο, κατόπιν συνεννόησης με τον/την επιβλέποντα/ουσα. Όλοι οι κειμενογράφοι (word processors) είναι αποδεκτοί εφόσον πληρούνται οι προδιαγραφές. Οι πλέον χρησιμοποιούμενοι κειμενογράφοι είναι το Word της Microsoft και το LaTeX (λειτουργεί ως γλώσσα δημιουργίας εγγράφων). Το **Πρότυπο Έντυπο ΠΕ** είναι μορφοποιημένο σύμφωνα με τις παρούσες προδιαγραφές και μπορεί να χρησιμοποιηθεί ως οδηγός.

# <span id="page-7-1"></span>8.1. Μέγεθος Σελίδων και Περιθώρια

Οι κύριες προδιαγραφές είναι:

- Το μέγεθος των σελίδων της ΠΕ είναι Α4.
- Το περιθώριο πρέπει να είναι 3,5 cm στην πλευρά του δεσίματος (περιλαμβανομένου και του χώρου δεσίματος (gutter)) και το περιθώριο της άδετης πλευράς καθώς και το άνω και κάτω περιθώριο πρέπει να είναι 2,5 cm (όπως στο Πρότυπο Έντυπο ΠΕ). Οι ρυθμίσεις των περιθωρίων έχουν σκοπό να διευκολύνουν την βιβλιοδεσία. Το κείμενο πρέπει να τοποθετείται εντός του παραπάνω χώρου.
- Ο προσανατολισμός της σελίδας είναι κάθετος (portrait). Μπορεί να χρησιμοποιηθεί οριζόντιος προσανατολισμός (landscape) σε συγκεκριμένα σημεία του κειμένου για τοποθέτηση εικόνων, πινάκων κ.λπ.
- Οι κεφαλίδες (headers) και τα υποσέλιδα (footers) θα πρέπει να απέχουν 1,25 εκατοστά από το άκρο κάθε σελίδας. Τυχόν υποσημειώσεις (footnotes) και αριθμοί σελίδων θα πρέπει να τοποθετούνται μέσα στον χώρο του υποσέλιδου.

## ΣΗΜΑΝΤΙΚΗ ΠΑΡΑΤΗΡΗΣΗ

*Εφόσον χρησιμοποιείτε το Word της Microsoft για τη συγγραφή της εργασίας σας, ξεκινήστε ρυθμίζοντας το Μέγεθος των Σελίδων και τα Περιθώρια από το μενού Layout > Margins > Custom Margins.* 

# <span id="page-7-2"></span>8.2. Γραμματοσειρά και Μορφοποίηση Παραγράφων

Οι κύριες προδιαγραφές για την γραμματοσειρά είναι:

- Η γραμματοσειρά πρέπει να είναι Times New Roman 12pt.
- Όλο το κείμενο πρέπει να χρησιμοποιεί την Times New Roman, περιλαμβανομένων κεφαλίδων (headers), υποσέλιδων, αριθμών σελίδων, σημειώσεων, λεζαντών, τίτλων κεφαλαίων, υποκεφαλαίων, ενοτήτων κ.λπ. Για αυτά τα στοιχεία το μέγεθος της γραμματοσειράς είναι διαφορετικό.
- Η έμφαση στο κείμενο (bold, italics, underline κ.λπ.) μπορεί να χρησιμοποιείται με λελογισμένο τρόπο. Οι επικεφαλίδες σε κεφάλαια ή ενότητες (επίπεδο 1) πρέπει να είναι με έμφαση (bold).
- Το μέγεθος της γραμματοσειράς σε υποσημειώσεις (footnotes) και σε κείμενο σε πίνακες δεν πρέπει να είναι μικρότερο των 8pt.

## ΣΗΜΑΝΤΙΚΗ ΠΑΡΑΤΗΡΗΣΗ

*Εφόσον χρησιμοποιείτε το Word της Microsoft, οι ρυθμίσεις γραμματοσειρών γίνονται από το μενού Home > Fonts.* 

*Μπορείτε επίσης να τυποποιήσετε το στυλ των διαφόρων στοιχείων του κειμένου από το μενού Home > Styles και να εφαρμόσετε το κατάλληλο στυλ ανάλογα με το στοιχείο που μορφοποιείτε.* 

Οι κύριες προδιαγραφές για την μορφοποίηση των παραγράφων είναι:

- Το κείμενο θα πρέπει να είναι στοιχισμένο δεξιά και αριστερά (justified).
- Η πρώτη γραμμή στην πρώτη παράγραφο κάθε ενότητας ή υποενότητας δεν πρέπει να έχει εσοχή (indentation). Στις υπόλοιπες παραγράφους της κάθε ενότητας, η πρώτη γραμμή πρέπει να έχει εσοχή 1,25cm.
- Το διάστιχο (line spacing) σε κάθε παράγραφο πρέπει να είναι 1,5 γραμμές και το διάκενο πριν και μετά από κάθε παράγραφο να είναι 6pt.
- Οι παράγραφοι πρέπει να έχουν Window/Orphan Control για να αποφεύγεται η διάσπαση της τελευταίας ή της πρώτης γραμμής
- Τα ακόλουθα στοιχεία εξαιρούνται από τον κανόνα του διάστιχου των 1,5 γραμμών και υλοποιούνται με διάστιχο απλής γραμμής και διάκενο συνήθως 6pt πριν και μετά από κάθε παράγραφο:
	- o Υποσημειώσεις (footnotes)
	- o Εκτενείς παραπομπές εντός εισαγωγικών (quotations)
	- o Λεζάντες σχημάτων, εικόνων, γραφημάτων, πινάκων κ.λπ.
	- o Τίτλοι ενοτήτων, υποενοτήτων κ.λπ. (headings, subheadings κ.λπ.) [διάκενο κατά περίπτωση]
	- o Βιβλιογραφικές αναφορές στην ενότητα της Βιβλιογραφίας
	- o Παραρτήματα
- Σε περίπτωση εκτύπωσης θα πρέπει να χρησιμοποιείται laser printer με έγχρωμες εκτυπώσεις όπου απαιτείται.

## ΣΗΜΑΝΤΙΚΗ ΠΑΡΑΤΗΡΗΣΗ

*Εφόσον χρησιμοποιείτε το Word της Microsoft, οι ρυθμίσεις για τη μορφοποίηση των παραγράφων γίνονται από το μενού Home > Paragraph όπου πατάτε το κάτω δεξιά βελάκι ή κάνοντας δεξί κλικ σε κάθε παράγραφο και επιλέγοντας Paragraph.* 

# <span id="page-8-0"></span>8.3. Αρίθμηση Σελίδων

Οι κύριες προδιαγραφές για την αρίθμηση των σελίδων είναι:

- Όλες οι σελίδες πλην της Σελίδας Τίτλου πρέπει να είναι αριθμημένες.
- Οι σελίδες του προκαταρκτικού μέρους (από την Σελίδα Τίτλου μέχρι και τις σελίδες της Λίστας Συντομογραφιών) πρέπει να είναι αριθμημένες με τη λατινική αριθμοσειρά (i, ii, iii, iv κ.λπ.).
- Οι σελίδες του κυρίου και του τελικού μέρους (από το Κεφάλαιο 1 μέχρι και τις σελίδες των Παραρτημάτων) πρέπει να είναι αριθμημένες με αραβική αριθμοσειρά (1, 2, 3 κ.λπ.) ξεκινώντας από τον αριθμό 1.
- Η αρίθμηση των σελίδων τοποθετείται στο υποσέλιδο, κεντρικά στοιχισμένη, χωρίς κάποιο άλλο στοιχείο όπως, αγκύλες, παύλες ή άλλου είδους διακοσμητικό πρόσθετο.
- Η γραμματοσειρά των αριθμών είναι Times New Roman 12pt.

## ΣΗΜΑΝΤΙΚΗ ΠΑΡΑΤΗΡΗΣΗ

*Εφόσον χρησιμοποιείτε το Word της Microsoft, οι ρυθμίσεις για την εισαγωγή και διαμόρφωση της αρίθμησης των σελίδων γίνονται από το μενού Insert > Page Number > Top of Page και Insert > Page Number > Format Page Number.* 

# <span id="page-8-1"></span>8.4. Διάρθρωση Κεφαλαίων

Ένα Κεφάλαιο μπορεί να είναι διαρθρωμένο σε κύριες Ενότητες και Υποενότητες, οι οποίες αριθμούνται. Οι κύριες Ενότητες (που μπορεί να αντιστοιχούν στο ίδιο το Κεφάλαιο) θεωρούνται ως πρώτο επίπεδο αρίθμησης και αριθμούνται με αραβικούς αριθμούς (1, 2, 3 κ.λπ.). Οι Υποενότητες και υπο-Υποενότητες θεωρούνται ως δεύτερο και τρίτο επίπεδο και αριθμούνται περιλαμβάνοντας τον αριθμό του (ή των ανώτερων επιπέδων), π.χ., 1.2, 1.3.1 κ.λπ. Ως γενική υπόδειξη, προτιμώνται έως 3 επίπεδα διάρθρωσης.

Το στυλ των Κεφαλίδων (Headings) των Ενοτήτων, Υποενοτήτων κ.λπ., ορίζεται ως στυλ Heading 1, Heading 2 κ.λπ., και διαμορφώνεται εξαρχής. Στο Πρότυπο Έντυπο ΠΕ, περιλαμβάνονται τα προτεινόμενα στυλ, τα οποία όλα έχουν γραμματοσειρά Times New Roman, διαφορετικών μεγεθών.

# ΣΗΜΑΝΤΙΚΗ ΠΑΡΑΤΗΡΗΣΗ

*Εφόσον χρησιμοποιείτε το Word της Microsoft, μπορείτε να διαμορφώσετε μόνοι σας τα στυλ των κεφαλίδων από το μενού Home > Tab Styles και να προσδιορίσετε την γραμματοσειρά και το μέγεθος, το στυλ αρίθμησης, το διάστιχο, τις εσοχές κ.λπ. Διαφορετικά, μπορείτε να χρησιμοποιήσετε τα έτοιμα στυλ του Πρότυπου Εντύπου ΠΕ.* 

# <span id="page-9-0"></span>8.5. Πίνακες

Οι πίνακες αριθμούνται σειριακά με αραβική αρίθμηση σε όλη την έκταση του κειμένου (περιλαμβανομένου του κυρίου μέρους και των Παραρτημάτων). Προτείνεται η αρίθμησή τους ανάλογα με το κεφάλαιο στο οποίο βρίσκονται, π.χ., Πίνακας 1.1, 1.2, 2.4, Α.3 κοκ. Όλοι οι πίνακες πρέπει να αναγράφονται στην Λίστα Πινάκων στις προκαταρκτικές σελίδες της εργασίας.

Οι πίνακες τοποθετούνται στο κείμενο μετά το σημείο του κειμένου όπου γίνεται για πρώτη φορά αναφορά σε αυτούς. Ο αριθμός του πίνακα, ο τίτλος του και η λεζάντα (caption) γράφονται με γραμματοσειρά απλού διαστήματος και τοποθετούνται πάνω από τον πίνακα. Τυχόν βιβλιογραφικές πηγές και σημειώσεις πρέπει να τοποθετούνται κάτω από την λεζάντα.

# <span id="page-9-1"></span>8.6. Εικόνες και Σχήματα

Τα σχήματα περιλαμβάνουν εικόνες, σχήματα, γραφήματα, διαγράμματα, φωτογραφίες, σχέδια κ.λπ. Κάθε μία από αυτές τις κατηγορίες (που συνήθως ομαδοποιούνται σε Εικόνες και Σχήματα) αριθμείται σειριακά με αραβική αρίθμηση σε όλη την έκταση του κειμένου (περιλαμβανομένου του κυρίου μέρους και των Παραρτημάτων). Προτείνεται η αρίθμησή τους ανάλογα με το κεφάλαιο στο οποίο βρίσκονται, π.χ., Εικόνα 1.1, 1.2, Σχήμα 2.4, Α.3, κοκ. Όλα αυτά τα στοιχεία πρέπει να αναγράφονται στην Λίστα Εικόνων/Σχημάτων στις προκαταρκτικές σελίδες της εργασίας.

Τα σχήματα και οι εικόνες τοποθετούνται στο κείμενο μετά το σημείο του κειμένου όπου γίνεται για πρώτη φορά αναφορά σε αυτά. Ο αριθμός του σχήματος, ο τίτλος του και η λεζάντα (caption) γράφονται με γραμματοσειρά απλού διαστήματος και τοποθετούνται είτε πάνω είτε κάτω από το σχήμα. Τυχόν βιβλιογραφικές πηγές και σημειώσεις πρέπει να τοποθετούνται κάτω από την λεζάντα. Οι διαστάσεις των εικόνων και των σχημάτων πρέπει να προσαρμόζονται στα περιθώρια των σελίδων.

## ΣΗΜΑΝΤΙΚΗ ΠΑΡΑΤΗΡΗΣΗ

*Εφόσον χρησιμοποιείτε το Word της Microsoft, για να δημιουργήσετε το κατάλληλο στυλ λεζάντας για Πίνακες, Σχήματα ή Εικόνες, καθώς και το αντίστοιχο πεδίο, πηγαίνετε στο μενού References > Insert Caption και κάνετε τις κατάλληλες ενέργειες. Εάν θέλετε να φτιάξετε μία νέα ετικέτα, στο πτυσσόμενο παράθυρο επιλέγετε New Label.* 

# <span id="page-9-2"></span>8.7. Εξισώσεις

Τυχόν εξισώσεις, μαθηματικές ή/και χημικές και τύποι αντιμετωπίζονται σαν κείμενο και αριθμούνται συνεχόμενα μέσα σε κάθε κεφάλαιο χρησιμοποιώντας και τον αριθμό του κεφαλαίου. Η αρίθμηση τοποθετείται εντός παρενθέσεων και η γραμματοσειρά είναι έντονη (bold) (π.χ., (14.1)). Εάν πρέπει να παρατεθεί η λεπτομερής εξαγωγή μίας εξίσωσης, συνήθως αυτό γίνεται σε Παράρτημα.

# <span id="page-9-3"></span>8.8. Υποσημειώσεις

Οι υποσημειώσεις (footnotes) θα πρέπει να χρησιμοποιούνται με φειδώ στο κείμενο, ανεξάρτητα από την επιστημονική περιοχή μελέτης. Θα πρέπει να χρησιμοποιούνται για την παροχή διευκρινήσεων / επεξηγήσεων σχετικά με έναν όρο, για την αναφορά τύπων μετατροπής μονάδων κ.λπ., αλλά όχι για την τοποθέτηση παρενθετικών αναφορών ή παραπομπών. Οι παρενθετικές παραπομπές (citations) γίνονται στο κείμενο και περιγράφονται παρακάτω. Η υπερβολική χρήση υποσημειώσεων αποσπά την προσοχή του αναγνώστη από την ροή του κυρίως κειμένου. Εάν απαιτούνται υποσημειώσεις, θα χρησιμοποιείται αραβική αρίθμηση (1, 2, 3, …) ως εκθέτης (superscript). Η αρίθμηση των υποσημειώσεων θα πρέπει να ξεκινά με τον αριθμό 1 και να είναι συνεχόμενη μέσα σε κάθε κεφάλαιο ή παράρτημα, αλλά όχι σε όλο το κείμενο. Τέλος, προτιμώνται οι υποσημειώσεις παρά οι σημειώσεις στο τέλος του κειμένου (endnotes).

## ΣΗΜΑΝΤΙΚΗ ΠΑΡΑΤΗΡΗΣΗ

*Εφόσον χρησιμοποιείτε το Word της Microsoft, για να εισάγετε υποσημειώσεις στο κείμενό σας, πηγαίνετε στο μενού References > Insert Footnote και κάνετε τις κατάλληλες ενέργειες. Για τις ειδικότερες ρυθμίσεις αρίθμησης των υποσημειώσεων, στο Tab Footnotes, κάνετε κλικ στο κάτω δεξιά βελάκι ώστε να εμφανιστεί το κατάλληλο παράθυρο (Footnote and Endnote).* 

# <span id="page-10-0"></span>8.9. Παρενθετικές και Βιβλιογραφικές Παραπομπές

Οι παρενθετικές παραπομπές (citations) είναι απαραίτητες για την αναφορά μέσα στο κείμενο της πηγής από την οποία έχει αντληθεί μία πληροφορία και συχνά, για να συνοδεύσουν ένα κείμενο το οποίο παρατίθεται αυτούσιο από την αναφερόμενη πηγή. Στην περίπτωση παράθεσης κειμένου, αυτό πρέπει να είναι σύντομο (όχι περισσότερο από δύο γραμμές), να βρίσκεται εντός εισαγωγικών και να συνοδεύεται από την αντίστοιχη παρενθετική παραπομπή. Παράθεση εκτενέστερου κειμένου, ακόμη και αν αυτό βρίσκεται εντός εισαγωγικών, καταγράφεται ως αντιγραφή και σημειώνεται στην αναφορά του Turnitin.

Κάθε παρενθετική παραπομπή αντιστοιχίζεται σε μία βιβλιογραφική παραπομπή (reference) η οποία περιλαμβάνει τα πλήρη βιβλιογραφικά στοιχεία και περιλαμβάνεται στην Βιβλιογραφία που τοποθετείται μετά το τελευταίο κεφάλαιο της εργασίας και πριν τα Παραρτήματα. Οι βιβλιογραφικές παραπομπές πρέπει να είναι τόσες όσες και οι αντίστοιχες παρενθετικές παραπομπές.

Για την μορφοποίηση των παρενθετικών και βιβλιογραφικών παραπομπών, επιλέγεται το Harvard Style. Περισσότερες λεπτομέρειες δίνονται στο ΠΑΡΑΡΤΗΜΑ 3.

#### ΣΗΜΑΝΤΙΚΗ ΠΑΡΑΤΗΡΗΣΗ

*Εφόσον χρησιμοποιείτε το Word της Microsoft, μπορείτε να διαχειριστείτε αποτελεσματικά τις παρενθετικές και βιβλιογραφικές παραπομπές σας, από το μενού References > Tab Citations & Bibliography, επιλέγοντας πρώτα το στυλ που θέλετε να χρησιμοποιήσετε. Η διαχείριση των παραπομπών από το Word, απαιτεί κάποια εξοικείωση. Καλό είναι να γνωρίζετε ότι υπάρχουν και άλλα συστήματα διαχείρισης των παραπομπών.* 

<span id="page-11-0"></span>ΠΑΡΑΡΤΗΜΑ 1- Σελίδα Τίτλου

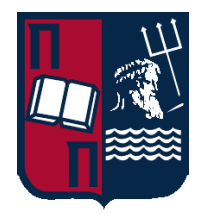

ΠΑΝΕΠΙΣΤΗΜΙΟ ΠΕΙΡΑΙΩΣ ΤΜΗΜΑ ΒΙΟΜΗΧΑΝΙΚΗΣ ΔΙΟΙΚΗΣΗΣ ΚΑΙ ΤΕΧΝΟΛΟΓΙΑΣ ΠΠΣ ΣΤΗ ΒΙΟΜΗΧΑΝΙΚΗ ΔΙΟΙΚΗΣΗ ΚΑΙ ΤΕΧΝΟΛΟΓΙΑ

# (ΤΙΤΛΟΣ ΕΡΓΑΣΙΑΣ)

# (ΟΝΟΜΑ ΦΟΙΤΗΤΗ/ΤΡΙΑΣ)

ΕΠΙΒΛΕΠΩΝ/ΕΠΙΒΛΕΠΟΥΣΑ: (ΟΝΟΜΑ ΕΠΙΒΛΕΠΟΝΤΟΣ/ΟΥΣΑΣ)

(ΤΟΠΟΣ, ΧΡΟΝΟΣ)

# <span id="page-12-0"></span>ΠΑΡΑΡΤΗΜΑ 2- Δήλωση

Η παρακάτω δήλωση αποτελεί τμήμα της πτυχιακής εργασίας και κατατίθεται υπογεγραμμένη από τον/τη φοιτητή/τρια και τον/την επιβλέποντα/ουσα.

#### ΔΗΛΩΣΗ

«*Αυτή η εργασία δημιουργήθηκε με σκοπό την εκπλήρωση των ακαδημαϊκών υποχρεώσεων των μαθημάτων Εργασία Ι & Εργασία ΙΙ και αποτελεί προϊόν προσωπικής έρευνας και μελέτης.*».

«*Τα πνευματικά δικαιώματα χρησιμοποίησης του μη πρωτότυπου υλικού ΠΕ ανήκουν στον/στη φοιτητή/τρια και στο επιβλέπον μέλος ΔΕΠ εις ολόκληρο, δηλαδή εκάτερος μπορεί να κάνει χρήση αυτών χωρίς τη συναίνεση άλλου. Τα πνευματικά δικαιώματα χρησιμοποίησης του πρωτότυπου μέρους ΠΕ ανήκουν στον/στη φοιτητή/τρια και στον/στην επιβλέποντα/ουσα από κοινού, δηλαδή δεν μπορεί ο ένας από τους δύο να κάνει χρήση αυτού χωρίς τη συναίνεση του άλλου. Κατ' εξαίρεση, επιτρέπεται η δημοσίευση του πρωτότυπου μέρους της πτυχιακής εργασίας σε επιστημονικό περιοδικό ή πρακτικά συνεδρίου από τον ένα εκ των δύο, με την προϋπόθεση ότι αναφέρονται τα ονόματα και των δύο (ή των τριών σε περίπτωση συνεπιβλέποντα/ουσας) ως συν-συγγραφέων. Στην περίπτωση αυτή προηγείται γραπτή ενημέρωση του/της μη συμμετέχοντα/ουσας στη συγγραφή του επιστημονικού άρθρου. Δεν επιτρέπεται η κατά οποιοδήποτε τρόπο δημοσιοποίηση υλικού το οποίο έχει δηλωθεί εγγράφως ως απόρρητο*».

> Ο/Η Φοιτητής/Φοιτήτρια Ο/Η Επιβλέπων/Επιβλέπουσα (*Ονοματεπώνυμο και υπογραφή*) (*Ονοματεπώνυμο και υπογραφή*)

# <span id="page-13-0"></span>ΠΑΡΑΡΤΗΜΑ 3 - Πρότυπο Σύνταξης Βιβλιογραφίας

Το πρότυπο Harvard (Harvard style) αποτελεί ένα από τα πιο γνωστά πρότυπα σύνταξης του καταλόγου βιβλιογραφικών πηγών (ΒΠ) και των αντίστοιχων παραπομπών εντός του κειμένου ή αλλιώς παρενθετικών παραπομπών (ΠΠ). Μέσω των ΠΠ αναφέρεται μέσα στο κείμενο η πηγή από την οποία έχουν αντληθεί συγκεκριμένες πληροφορίες. Τα πλήρη βιβλιογραφικά στοιχεία των πηγών (ΒΠ) καταγράφονται σε μία λίστα στο τέλος της εργασίας, ούτως ώστε να μπορεί ο αναγνώστης να τα χρησιμοποιήσει για περαιτέρω έρευνα.

#### <span id="page-13-1"></span>ΒΑΣΙΚΕΣ ΠΑΡΑΤΗΡΗΣΕΙΣ

- Στον κατάλογο ΒΠ καταγράφονται όλες οι πηγές πληροφοριών με αλφαβητική σειρά και ακολούθως με χρονολογική σειρά, από το πιο πρόσφατο προς το παλαιότερο (συνιστάται να χωρίζεται η βιβλιογραφία σε ξενόγλωσση και ελληνόγλωσση).
- Οι εγγραφές του καταλόγου ΒΠ πρέπει να ανταποκρίνονται ακριβώς στις ΠΠ, δεν πρέπει δηλ. να υπερβαίνουν τις ΠΠ ούτε να απουσιάζει κάποια βιβλιογραφική πηγή που αναφέρεται στο κείμενο.
- Ο τίτλος και ο υπότιτλος μιας πηγής (βιβλίο, διατριβή, συνέδριο, περιοδικό) δίνεται σε πλάγια γραφή (italics).
- Στις ΠΠ αναφέρονται όλοι/όλες οι συγγραφείς εκτός αν είναι παραπάνω από τρεις (3). Σε αυτή την περίπτωση αναφέρεται μόνο ο/η πρώτος/-η ακολουθούμενος/-η από το «κα.» (και άλλοι/ες).

Παρακάτω δίνονται οι οδηγίες για τη σύνταξη ΒΠ και ΠΠ βασικών τύπων βιβλιογραφικών πηγών βάσει του συγκεκριμένου προτύπου. Για τις περιπτώσεις που δεν αναφέρονται εδώ συμβουλευτείτε τον σχετικό αναλυτικό οδηγό στη διεύθυνση:<https://www.lib.unipi.gr/iguana/uploads/file/Harvard-Style.pdf>

#### <span id="page-13-2"></span>ΠΕΡΙΠΤΩΣΕΙΣ

#### ⎯ Βιβλίο με έναν/μία (1) συγγραφέα

ΒΠ: Επίθετο, Ο. (έτος έκδοσης) *Τίτλος βιβλίου: υπότιτλος*. Αριθμός έκδοσης, Τόπος έκδοσης: Εκδότης.

πχ. Sloggett, J. E. (1984) *Shipping finance: financing ships and mobile offshore installations.* 2<sup>nd</sup> ed., London: Fairplay Publication.

ΠΠ: Επίθετο (έτος, σελίδες), πχ. «Ο Sloggett (1984, σ. 87) αναφέρει …»

ή (Επίθετο, έτος, σελίδες) , π.χ. «Μια άλλη προσέγγιση (Sloggett, 1984, σ. 87) τονίζει …»

#### ⎯ Βιβλίο με πάνω από τρεις (3) συγγραφείς

ΒΠ: Επίθετο, Ο., Επίθετο, Ο. … και Επίθετο, Ο. (έτος έκδοσης) *Τίτλος βιβλίου: υπότιτλος*. Τόπος έκδοσης: Εκδότης.

π.χ. Press, W. H., Teukolsky, S. A., Vetterling, W. T. and Flannery, B. P. (2007) *Numerical recipes: the art of scientific computing*. Cambridge, UK: Cambridge University Press.

ΠΠ: Επίθετο 1 ου συγγραφέα κα. (έτος, σελίδες), πχ. «Οι Press κα. (2007, σ. 55) προτείνουν …»

ή (Επίθετο 1<sup>ου</sup> συγγραφέα κα. έτος, σελίδες), πχ. «Έχει προταθεί (Press κα., 2007) ...»

#### ⎯ Βιβλίο με συγγραφέα συλλογικό όργανο

ΒΠ: Συλλογικό όργανο (έτος έκδοσης) *Τίτλος βιβλίου*. Τόπος έκδοσης: Εκδότης.

πχ. Υπουργείο Μεταφορών και Επικοινωνιών (2000) *Μεταφορές και νέες τεχνολογίες = transport and new technologies*. Πειραιάς: Πανεπιστήμιο Πειραιώς.

ΠΠ: Συλλογικό όργανο (έτος), π.χ. «Το Υπουργείο Μεταφορών και Επικοινωνιών (2000) υποδεικνύει …»

ή (Συλλογικό όργανο, έτος), π.χ. «… παλαιότερης έρευνας (Υπουργείο Μεταφορών και Επικοινωνιών, 2000).»

⎯ Ηλεκτρονικό Βιβλίο με έναν/μία (1) συγγραφέα

ΒΠ: Επίθετο, Ο. (έτος έκδοσης) *Τίτλος βιβλίου.* Διαθέσιμο στο: url [Ημερομηνία πρόσβασης]

πχ. Milroy, S. (2002) *Net mobile web developers guide*. Avail. at: [http:](http://www.sciencedirect.com/science/book/9781928994565)/[/www.sciencedirect.com/science/](http://www.sciencedirect.com/science/book/9781928994565) [book/9781928994565](http://www.sciencedirect.com/science/book/9781928994565) [19/3/2014]

ΠΠ: Επίθετο (έτος), πχ. «Σύμφωνα με τον Milroy (2002)…» ή (Επίθετο, έτος), πχ. «… δες (Milroy, 2002)»

#### ⎯ Διατριβή

ΒΠ: Επίθετο, Ο. (έτος υποβολής) *Τίτλος διατριβής*. Μη εκδοθείσα διδακτορική διατριβή. Ονομασία Ιδρύματος.

πχ. Χρήστου, Ε. (2001) *Πιστοποιητικά ποιότητας τροφίμων: έρευνα της ελληνικής πραγματικότητας*. (Μη εκδοθείσα Διδακτορική Διατριβή). Πανεπιστήμιο Πειραιώς.

ΠΠ: Βλέπε περίπτωση 'Βιβλίο με έναν/μία (1) συγγραφέα'.

#### Άρθρο έντυπου περιοδικού με έναν/μία (1) συγγραφέα

ΒΠ: Επίθετο, Ο. (έτος έκδοσης) 'Τίτλος άρθρου'. *Τίτλος περιοδικού,* αρ. τόμου (αρ. τεύχους), σελίδες. Doi:

πχ. Omar, A. M. (2013) 'The teachers' role in fostering independent learning in high schools in Zanzibar'. *IFLA*, 39 (4), pp. 311-318. Doi: 10.1177/0340035213509223

ΠΠ: Επίθετο (έτος), πχ. «… βασίζεται στη μελέτη του Omar (2013) …»

ή (Επίθετο, έτος), πχ. «… όπως αναλύεται σε σχετική μελέτη (Omar, 2013)

#### ⎯ Άρθρο ηλεκτρονικού περιοδικού με έναν/μία (1) συγγραφέα

BΠ: Επίθετο, Ο. (έτος έκδοσης) 'Τίτλος άρθρου', *Τίτλος περιοδικού*, αριθμός τόμου (αριθμός τεύχους), σελίδες. Διαθέσιμο στο: url [Ημερομηνία πρόσβασης]

πχ. Liu, P. (2014) 'Analysis and comparison on novel Sensor network security access technology', *Sensors & Transducers,* 162 (1), pp. 76-84. Doi: I:10.1177/18479790231157220 Available at: [http://web.b.ebscohost.com/ehost/search/advanced?sid=68da1823-e264-47a8-bc14-](http://web.b.ebscohost.com/ehost/search/advanced?sid=68da1823-e264-47a8-bc14-5f2ce9f24c7c%40sessionmgr111&vid=2&hid=125) [5f2ce9f24c7c%40sessionmgr111&vid=2&hid=](http://web.b.ebscohost.com/ehost/search/advanced?sid=68da1823-e264-47a8-bc14-5f2ce9f24c7c%40sessionmgr111&vid=2&hid=125)125 [19/3/2014]

ΠΠ: Βλέπε περίπτωση 'Άρθρο έντυπου περιοδικού με έναν/μία (1) συγγραφέα'.

## ⎯ Πρακτικά Συνεδρίου

ΒΠ: Επίθετο, Ο. (έτος έκδοσης) 'Τίτλος εισήγησης', *Τίτλος συνεδρίου.* Τοποθεσία και ημερομηνία συνεδρίου. Τόπος έκδοσης: Εκδότης, σελίδες.

πχ. Κανελλοπούλου-Μπότη, Μ. (2006) 'Διαδίκτυο, βιβλιοθήκες και η προστασία του απορρήτου', *Διαχείριση της γνώσης: παγκόσμιος ιστός και μονάδες πληροφόρησης.* ΕΚΠΑ, 1-3 Δεκεμβρίου. Αθήνα: ΕΚΠΑ, σ. 84-94.

ΠΠ: Βλέπε περίπτωση 'Άρθρο έντυπου περιοδικού με έναν/μία (1) συγγραφέα'.

## ⎯ Άρθρο έντυπου/ηλεκτρονικού περιοδικού ή πρακτικό συνεδρίου με πάνω από τρεις (3) συγγραφείς

Βλέπε περίπτωση 'Βιβλίο με πάνω από τρεις (3) συγγραφείς' (για τη σειρά συγγραφέων)

Βλέπε αντίστοιχες περιπτώσεις με έναν/μία συγγραφέα για την υπόλοιπη εγγραφή και την ΠΠ.